# **Optimization Coaching for JavaScript (Artifact)**

**Vincent St-Amour<sup>1</sup> and Shu-yu Guo<sup>2</sup>**

- **1 PLT @ Northeastern University Boston, Massachusetts, USA stamourv@ccs.neu.edu**
- **2 Mozilla Research San Francisco, California, USA shu@mozilla.com**

#### **Abstract**

This artifact is based on our prototype optimization coach for the SpiderMonkey<sup>[1](#page-0-0)</sup> JavaScript engine. An optimization coach is a performance tool that aims to provide programmers with insight into how their compiler optimizes their programs and to help them better harness the optimization process. It does so by reporting *optimization near misses*, i.e., reports of optimizations that the compiler did not apply, but could apply if the program were to be modified slightly.

This artifact provides the necessary environment, programs and data to repeat our experiments, and to allow readers to run our tool on JavaScript programs of their choice.

**1998 ACM Subject Classification** D.2.3 [Software Engineering]: Coding Tools and Techniques, D.3.4 [Programming Languages]: Processors – Compilers

**Keywords and phrases** Optimization Coaching, JavaScript, Performance Tools **Digital Object Identifier** [10.4230/DARTS.1.1.5](http://dx.doi.org/10.4230/DARTS.1.1.5)

**Related Article** Vincent St-Amour and Shu-yu Guo, "Optimization Coaching for JavaScript", in Proceedings of the 29th European Conference on Object-Oriented Programming (ECOOP 2015), LIPIcs, Vol. 37, pp. 271–295, 2015.

<http://dx.doi.org/10.4230/LIPIcs.ECOOP.2015.271>

**Related Conference** 29th European Conference on Object-Oriented Programming (ECOOP 2015), July 5–10, 2015, Prague, Czech Republic

# **1 Scope**

The goal of this artifact is to support repeating the experiments presented in our paper. These experiments include our performance experiments, which compare baseline and post-coaching versions of well-known JavaScript benchmarks, and the coaching experiments themselves, which involve generating and following the tool's recommendations. In addition, this artifact allows interested readers to run our optimization coach on programs of their choice.

# **2 Content**

The artifact package includes:

- Our prototype coach.
- $\blacksquare$  A version of the SpiderMonkey JavaScript engine, instrumented to gather optimization information (based on revision f0f846d875acaced, September 2014).
- Unmodified versions of the JavaScriptCore (Version 2.4.6, September 2014) and V8 (Version 3.30.5, October 2014) JavaScript engines.

© Vincent St-Amour and Shu-yu Guo;

licensed under Creative Commons Attribution 3.0 Germany (CC BY 3.0 DE) *Dagstuhl Artifacts Series*, Vol. 1, Issue 1, Artifact No. 5, pp. 05:1–05[:2](#page-1-0) [Dagstuhl Artifacts Series](http://www.dagstuhl.de/darts)

<span id="page-0-0"></span> $^{\rm 1}$  <https://developer.mozilla.org/en-US/docs/Mozilla/Projects/SpiderMonkey>

 $\blacktriangleright_{\text{DAGSTUHL}}$  – Dagstuhl Artifacts Series<br>• ARTIFACTS SERIES [Schloss Dagstuhl – Leibniz-Zentrum für Informatik, Dagstuhl Publishing, Germany](http://www.dagstuhl.de)

#### <span id="page-1-0"></span>**05:2 Optimization Coaching for JavaScript (Artifact)**

- The benchmark programs we used, with both pre- and post- coaching versions.
- $\blacksquare$  Pre-generated profiling and coaching output, as well as the means to generate your own.

The artifact is packaged as a Debian GNU/Linux virtual machine. To log in to the virtual machine, use the following credentials:

username: **artifact**  $\sim$ 

- password: **artifact**
- root password: **artifact**

### **3 Getting the artifact**

The artifact endorsed by the Artifact Evaluation Committee is available free of charge on the Dagstuhl Research Online Publication Server (DROPS).

The source code of our prototype is available on GitHub:

<https://github.com/stamourv/jit-coach/>

The instrumented version of SpiderMonkey it uses is also available on GitHub:

<https://github.com/stamourv/gecko-dev/tree/profiler-opt-info>

#### **4 Tested platforms**

This artifact has been tested on both GNU/Linux and Mac OS X, using Oracle VirtualBox version 4. About 5 GB of free space on disk is required, and at least 4 GB of RAM is recommended.

#### **5 License**

MPL 2.0 (<https://www.mozilla.org/MPL/>)

#### **6 MD5 sum of the artifact**

234f2635bd752a19c8d231fe95ea8574

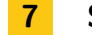

#### **7 Size of the artifact**

4.3 GB

**Acknowledgements.** We would like to thank Niko Matsakis, Dave Herman, and Michael Bebenita for discussions and suggestions about the tool's design and development. Kannan Vijayan, Luke Wagner, and Nicolas Pierron helped with the design of the profiler-driven instrumentation.